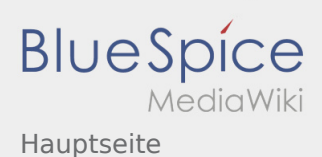

 $\sqrt{2}$ 

## Inhaltsverzeichnis

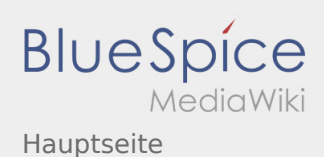

## Hauptseite

**[Version vom 25. September 2019, 11:48 Uhr](https://wiki.rover.de/index.php?title=Hauptseite&oldid=53) [\(Q](https://wiki.rover.de/index.php?title=Hauptseite&action=edit&oldid=53) [Version vom 25. September 2019, 11:48 Uhr](https://wiki.rover.de/index.php?title=Hauptseite&oldid=54) [\(Q](https://wiki.rover.de/index.php?title=Hauptseite&action=edit&oldid=54) [uelltext anzeigen\)](https://wiki.rover.de/index.php?title=Hauptseite&action=edit&oldid=53)** [Admin](https://wiki.rover.de/index.php/Benutzer:Admin) [\(Diskussion](https://wiki.rover.de/index.php?title=Benutzer_Diskussion:Admin&action=view) | [Beiträge](https://wiki.rover.de/index.php/Spezial:Beitr%C3%A4ge/Admin)) (Änderung 52 von [Admin](https://wiki.rover.de/index.php/Spezial:Beitr%C3%A4ge/Admin) ([Diskussion\)](https://wiki.rover.de/index.php?title=Benutzer_Diskussion:Admin&action=view) rückgängig gemacht.) ([Markierung:](https://wiki.rover.de/index.php/Spezial:Markierungen) Rückgängigmachung) [← Zum vorherigen Versionsunterschied](https://wiki.rover.de/index.php?title=Hauptseite&diff=prev&oldid=53) **[uelltext anzeigen](https://wiki.rover.de/index.php?title=Hauptseite&action=edit&oldid=54))** [Admin](https://wiki.rover.de/index.php/Benutzer:Admin) ([Diskussion](https://wiki.rover.de/index.php?title=Benutzer_Diskussion:Admin&action=view) | [Beiträge\)](https://wiki.rover.de/index.php/Spezial:Beitr%C3%A4ge/Admin) (→Leitungshandbuch) [\(Markierung](https://wiki.rover.de/index.php/Spezial:Markierungen): [Visuelle Bearbeitung\)](https://wiki.rover.de/index.php?title=Rover-Wiki:VisualEditor&action=view) [Zum nächsten Versionsunterschied →](https://wiki.rover.de/index.php?title=Hauptseite&diff=next&oldid=54)